# **INHALTSVERZEICHNIS**

í

l

í

l

# M7 Lernbereich 1: Potenzen 1.1 Potenzen mit ganzzahligen, positiven Exponenten \_\_\_\_\_\_\_\_\_\_\_\_\_\_\_\_\_\_\_\_\_\_\_\_\_\_\_\_\_\_\_\_\_\_\_\_\_\_\_\_\_\_\_\_\_\_\_\_\_\_\_\_ 1 1.2 Potenzen mit negativen Exponenten \_\_\_\_\_\_\_\_\_\_\_\_\_\_\_\_\_\_\_\_\_\_\_\_\_\_\_\_\_\_\_\_\_\_\_\_\_\_\_\_\_\_\_\_\_\_\_\_\_\_\_\_\_\_\_\_\_\_\_\_\_\_\_\_\_\_\_\_\_\_\_\_\_\_\_\_\_\_\_\_\_\_\_\_\_\_ 4

1.3 Zehnerpotenzen: Riesengroß und klitzeklein \_\_\_\_\_\_\_\_\_\_\_\_\_\_\_\_\_\_\_\_\_\_\_\_\_\_\_\_\_\_\_\_\_\_\_\_\_\_\_\_\_\_\_\_\_\_\_\_\_\_\_\_\_\_\_\_\_\_\_\_\_\_\_ 5 1.4 Potenzgesetze \_\_\_\_\_\_\_\_\_\_\_\_\_\_\_\_\_\_\_\_\_\_\_\_\_\_\_\_\_\_\_\_\_\_\_\_\_\_\_\_\_\_\_\_\_\_\_\_\_\_\_\_\_\_\_\_\_\_\_\_\_\_\_\_\_\_\_\_\_\_\_\_\_\_\_\_\_\_\_\_\_\_\_\_\_\_\_\_\_\_\_\_\_\_\_\_\_\_\_\_\_\_\_\_\_\_\_\_\_\_\_\_\_\_ 11 1.5 Zusammenfassende Übungen \_\_\_\_\_\_\_\_\_\_\_\_\_\_\_\_\_\_\_\_\_\_\_\_\_\_\_\_\_\_\_\_\_\_\_\_\_\_\_\_\_\_\_\_\_\_\_\_\_\_\_\_\_\_\_\_\_\_\_\_\_\_\_\_\_\_\_\_\_\_\_\_\_\_\_\_\_\_\_\_\_\_\_\_\_\_\_ 13

## M7 Lernbereich 2: Parallelverschiebung

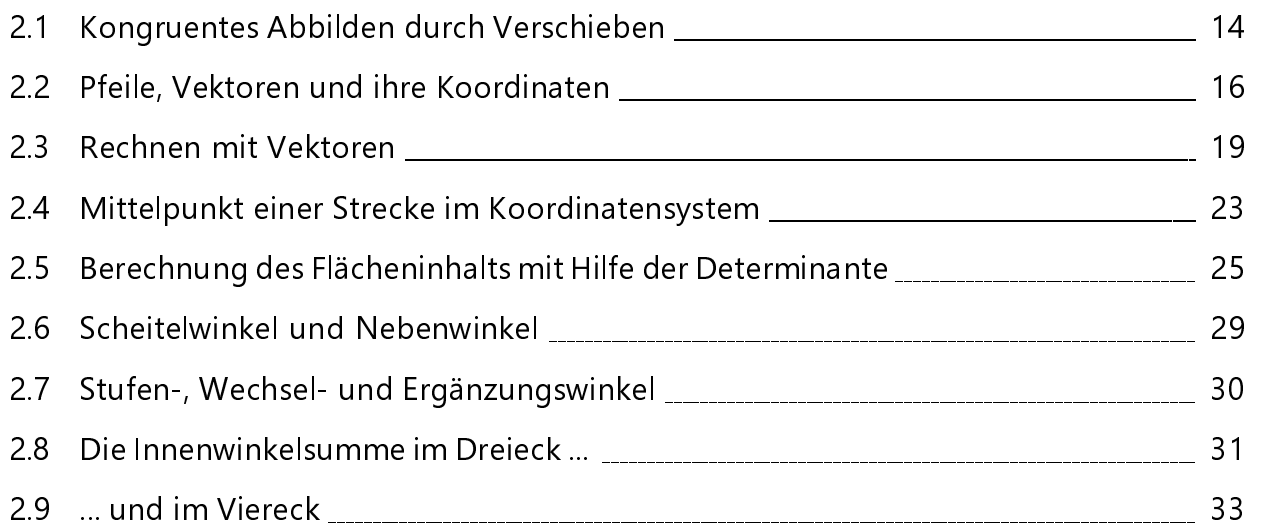

## M7 Lernbereich 3: Dreiecke

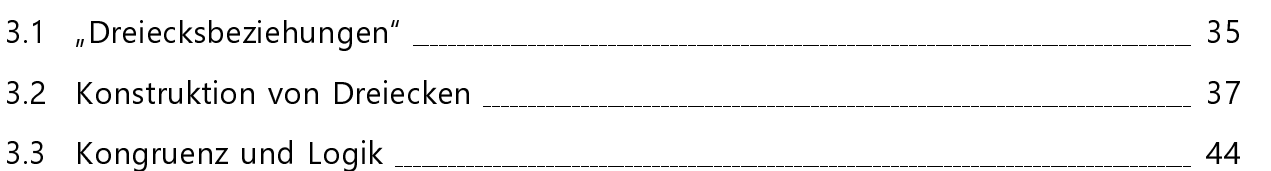

# M7 Lernbereich 4: Raumgeometrie

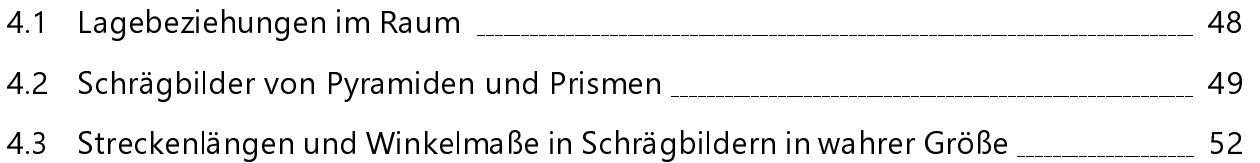

#### Seite

j

Seite

Ï

Seite

Seite

Ï

j

í

I

í

I

#### M7 Lernbereich 5: Geometrische Ortslinien und Ortsbereiche Seite Ï 5.1 Kreisgebiete \_\_\_\_\_\_\_\_\_\_\_\_\_\_\_\_\_\_\_\_\_\_\_\_\_\_\_\_\_\_\_\_\_\_\_\_\_\_\_\_\_\_\_\_\_\_\_\_\_\_\_\_\_\_\_\_\_\_\_\_\_\_\_\_\_\_\_\_\_\_\_\_\_\_\_\_\_\_\_\_\_\_\_\_\_\_\_\_\_\_\_\_\_\_\_\_\_\_\_\_\_\_\_\_\_ 55 5.2 Verknüpfung von Ortslinien und Ortsbereichen \_\_\_\_\_\_\_\_\_\_\_\_\_\_\_\_\_\_\_\_\_\_\_\_\_\_\_\_\_\_\_\_\_\_\_\_\_\_\_\_\_\_\_\_\_\_\_\_\_\_ 56 5.3 Mittelsenkrechte und Winkelhalbierende **Entrangenten auch an der alte auch an** 60 5.4 Umkreis, Inkreis und Schwerpunkt des Dreiecks \_\_\_\_\_\_\_\_\_\_\_\_\_\_\_\_\_\_\_\_\_\_\_\_\_\_\_\_\_\_\_\_\_\_\_\_\_\_\_\_\_\_\_\_\_\_\_\_\_\_ 62 5.5 Thaleskreis und Tangentenkonstruktion \_\_\_\_\_\_\_\_\_\_\_\_\_\_\_\_\_\_\_\_\_\_\_\_\_\_\_\_\_\_\_\_\_\_\_\_\_\_\_\_\_\_\_\_\_\_\_\_\_\_\_\_\_\_\_\_\_\_\_\_\_\_ 68

#### M7 Lernbereich 6: Terme, Gleichungen und Ungleichungen

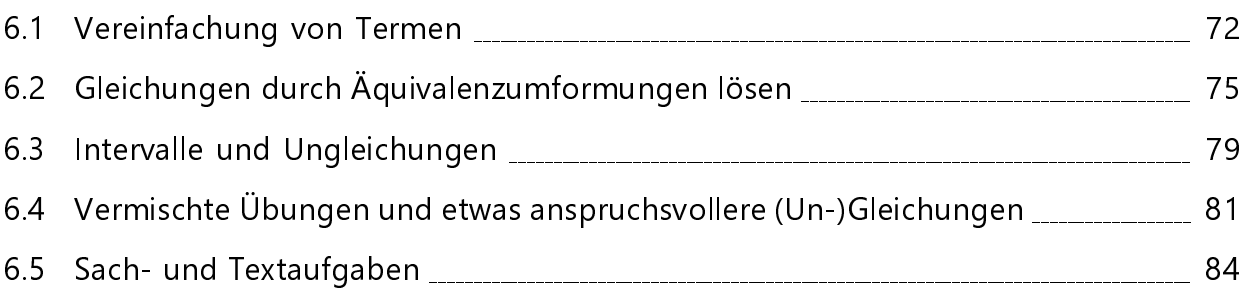

# M7 Lernbereich 7: Proportionalitäten

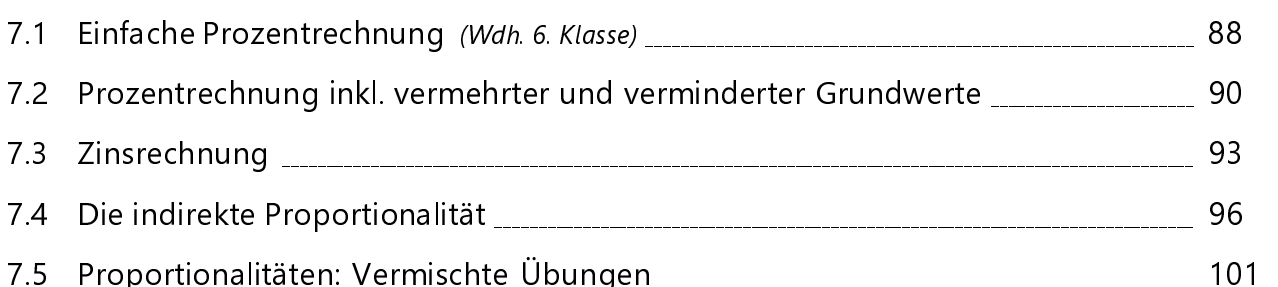

#### M7 Lernbereich 8: Auswertung von Daten

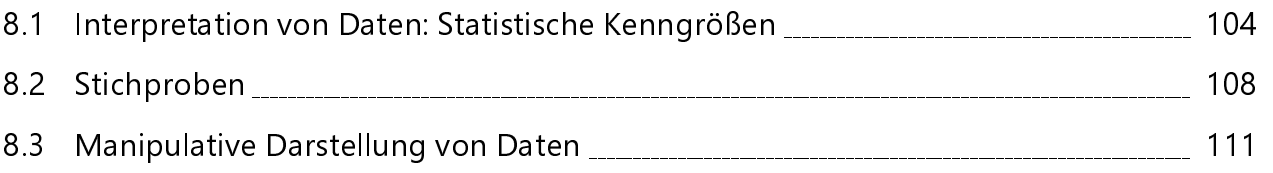

#### Seite

i

Seite

Ï

Seite

Ï

#### 1.2 Potenzen mit negativen Exponenten

→ Berechnen und Vergleichen von Potenzwerten; hier nun auch mit <u>negativen</u> (ganzzahligen) Exponenten

**O** Schreibe zuerst als Bruch mit einer Potenz im Nenner und gib dann den Potenzwert an.

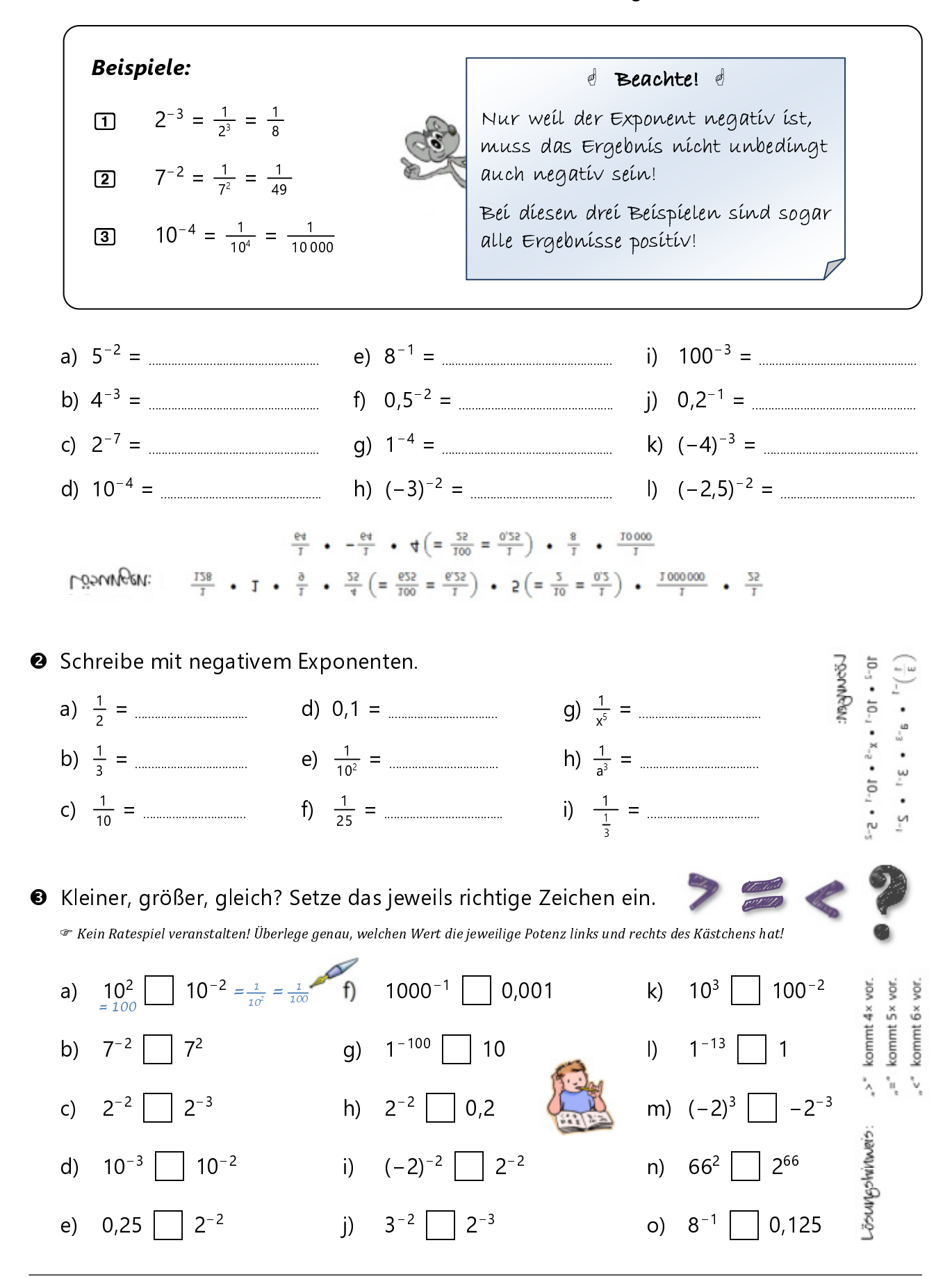

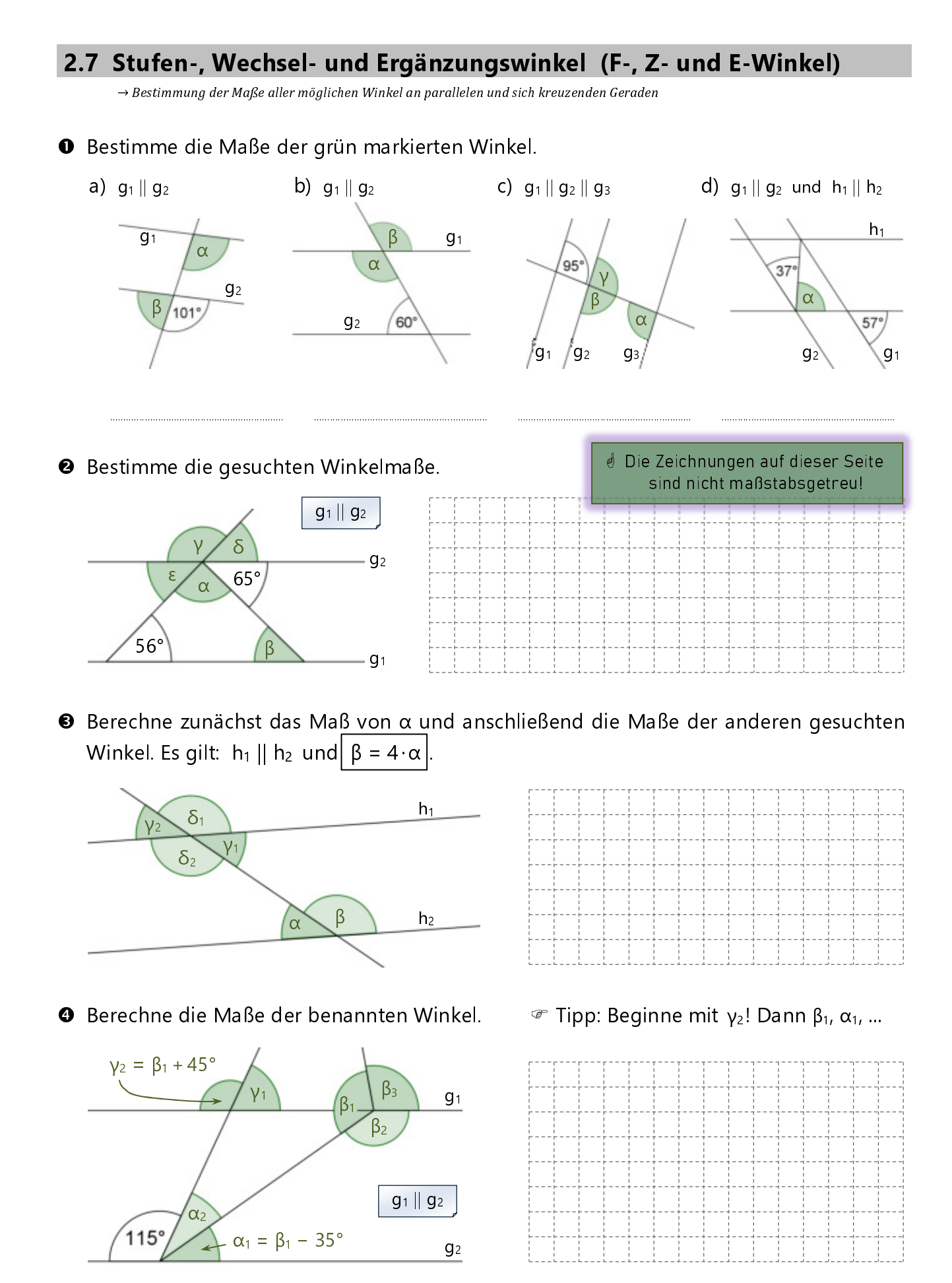

**0**  $\alpha_1$  = 35°,  $\alpha_2$  = 30°,  $\beta_1$  = 70°,  $\beta_2$  =  $\beta_3$  = 145°,  $\gamma_1$  = 65°,  $\gamma_2$  = 115° **LOOUIFON:**  $\Theta \alpha = 59^{\circ}, \beta = 65^{\circ}, \gamma = 124^{\circ}, \delta = \epsilon = 56^{\circ}$   $\Theta \alpha = 36^{\circ}, \beta = 144^{\circ}, \gamma_1 = \gamma_2 = 36^{\circ}, \delta_1 = \delta_2 = 144^{\circ}$ 

#### 4.1 Lagebeziehungen im Raum

 $\rightarrow$  Identifizieren paralleler, sich schneidender und windschiefer Geraden;

- **O** Betrachte den rechts abgebildeten Körper: Es handelt sich um ein gerades Prisma mit einem Drachenviereck als Grundfläche.
	- a) Welche Geraden verlaufen parallel zur Grundfläche ABCD?
	- b) Welche Flächen sind parallel zueinander?

.............................................................................................................................

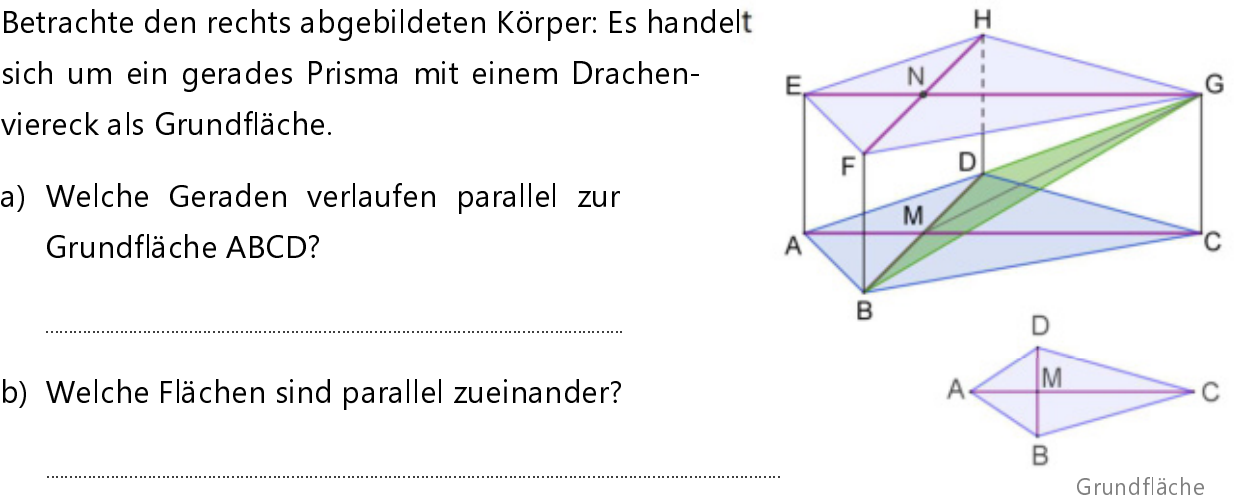

- (verkleinerte Darstellung)
- c) Gib mindestens vier verschiedene Bezeichnungen für die Ebene an, auf der das Viereck ABCD liegt (z. B. Ebene ABD).

..............................................................................................................................................................................................................................................................

- d) Kreuze an, welche Geraden zueinander windschief sind.
	- $\Box$  AB und BC  $\Box$  BC und FG  $\Box$  EH und FG  $\Box$  EN und MG  $\Box$  FH und DG  $\Box$  AC und BG
- e) Markiere im Bild oben alle rechten Winkel, die im Viereck ABFE auftreten. Wo "verstecken sich" im Viereck EFGH die rechten Winkel? Zeichne auch diese ein.

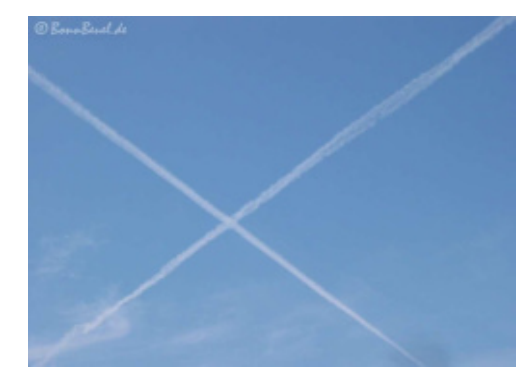

Kondensstreifen von Flugzeugen kann man sich als windschiefe Geraden vorstellen

Siehe ebenso  $S. 34$ 

f) Welches Maß hat der Winkel AEG? *∡AEG =* 2000 minum von der Winkel AEG? *∧* 

Weißt du noch, wie man **Winkel mit drei Großbuchstaben** bezeichnet?<br>In der Mitte steht der Scheitelpunkt und an erster Stelle der In der Mitte steht der Scheitelpunkt und an erster Stelle der Punkt auf dem Schenkel, der gegen den Uhrzeigersinn zum zweiten dreht. - $\text{echts: } C$  "wandert" um B zu A  $\Rightarrow$  ∢CBA)

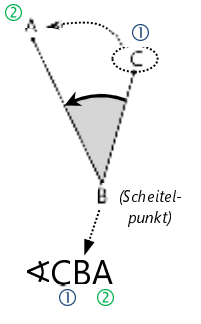

- g) Miss mit deinem Geodreieck den Winkel GMA. ..............................................................
	- Den Winkel GMA kann man tatsächlich direkt im Schrägbild abmessen, das gilt aber nicht für alle Winkel im Schrägbild ( $\rightarrow$  siehe Kapitel 4.3)!
- h) Welches Maß hat der Winkel CBA? ..............................................................
	- Das Maß des Winkels CBA kannst du nicht dem Schrägbild entnehmen! Diesen Winkel musst du im kleinen Drachenviereck (= Grundfläche in maßstabsgetreuer Verkleinerung) abmessen.

### 4.2 Schrägbilder von Pyramiden und Prismen

→ Zeichnen von Schrägbildern (vorrangig von Prismen und Pyramiden) für verschiedene Verkürzungsfaktoren und Verzerrungswinkel

ω ("omega") ist der verzerrungswinkel Zeichne den Würfel ABCDEFGH mit einer Kantenlänge von 3 cm auf drei verschiedene Arten: a)  $q = 0.5$  und  $\omega = 45^\circ$ . AB soll auf der Schrägbildachse liegen. (A links von B) b)  $q = 0.5$  und  $\omega = 60^\circ$ . AB soll auf der Schrägbildachse liegen. (A links von B) c)  $q = \frac{2}{3}$  $\frac{2}{3}$  und  $\omega$  = 60°. Jetzt soll aber mal BC auf der Schrägbildachse liegen!  $\overline{1}$  $\overline{\phantom{a}}$ (meist  $\omega = 45$ ° oder  $\omega = \omega$ °), <sup>q</sup> ist der Verkürzungsfaktor bzw. Verzerrungsmaßstab (meist  $q = 0.5$  oder  $q = \frac{2}{3}$  $\frac{1}{3}$  $\alpha$ ) Ī  $\overline{A}$  $\overline{\phantom{a}}$  $\dot{\mathcal{B}}$ Ś (B links von C)  $\overline{A}$ 

 Zeichne das Schrägbild des Prismas ABCDEF. Es hat als Grundfläche ein rechtwinkliges Dreieck, der rechte Winkel liegt in der Ecke B (also ∢CBA = 90°). Die Strecke AB ist ebenso wie die Strecke  $\overline{BC}$  4 cm lang. Die Höhe des Prismas beträgt 2 cm. AB soll auf der Schrägbildachse liegen, der Punkt A links von B.

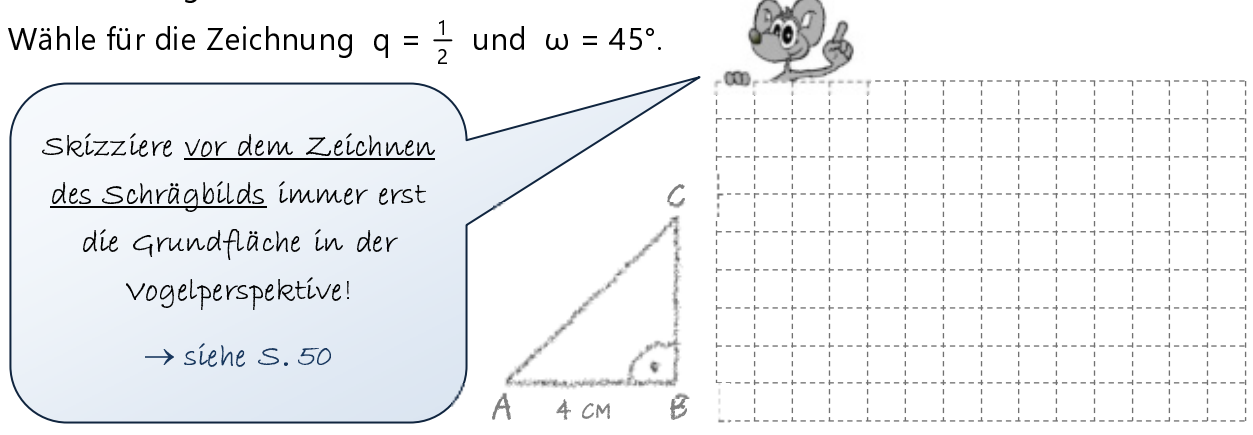

 $\bullet$  Die Pyramide ABCDS besitzt eine quadratische Grundfläche mit  $|\overline{AB}| = |\overline{BC}| = 4$  cm. Die Höhe MS beträgt ebenfalls 4 cm. Zeichne auch hier wieder zuerst das Hilfsdreieck BSD in wahrer Größe und bestimme dann durch Abmessen ...

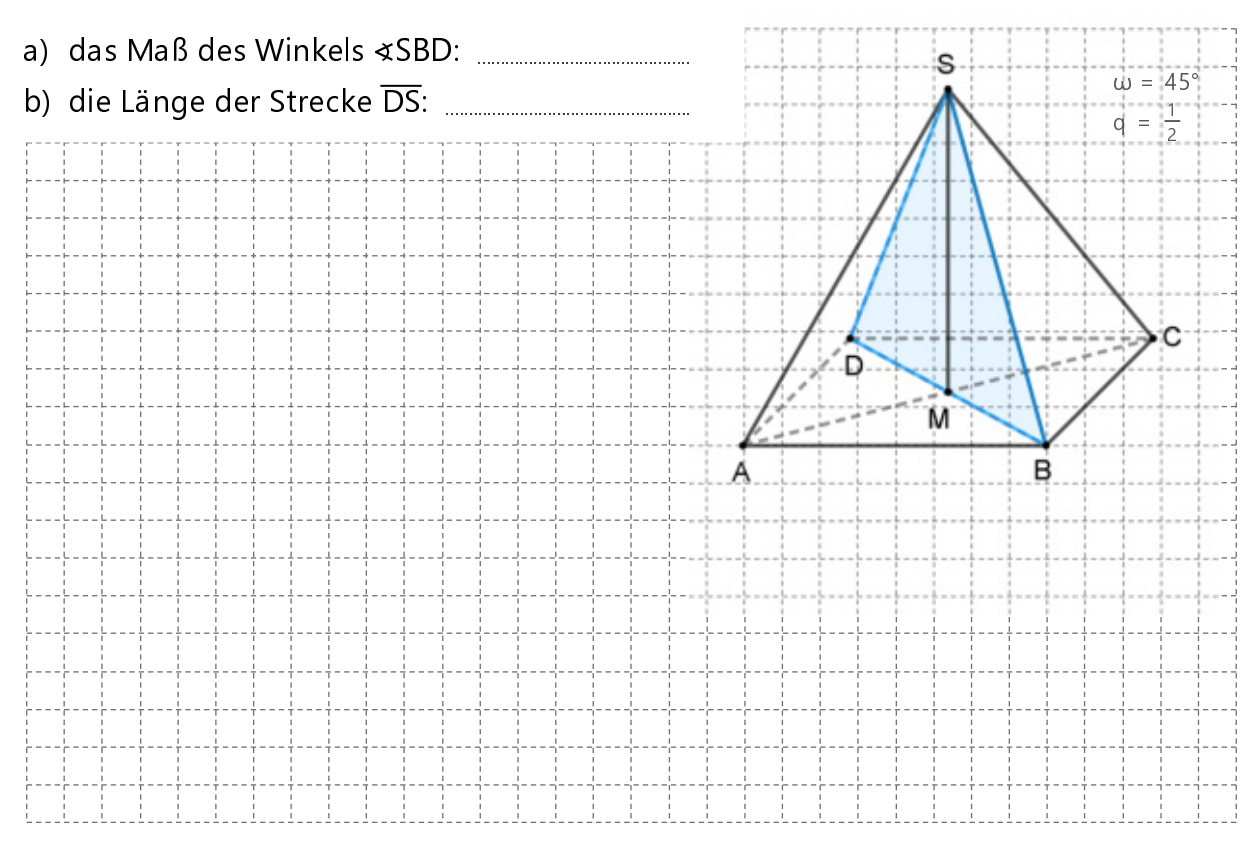

 Bestimme die Maße der Winkel ∢SPW und ∢QPS in wahrer Größe. Es gilt:  $|\overline{PR}| = 5$  cm,  $|\overline{QS}| = 4$  cm,  $|\overline{PT}| = 3.5$  cm

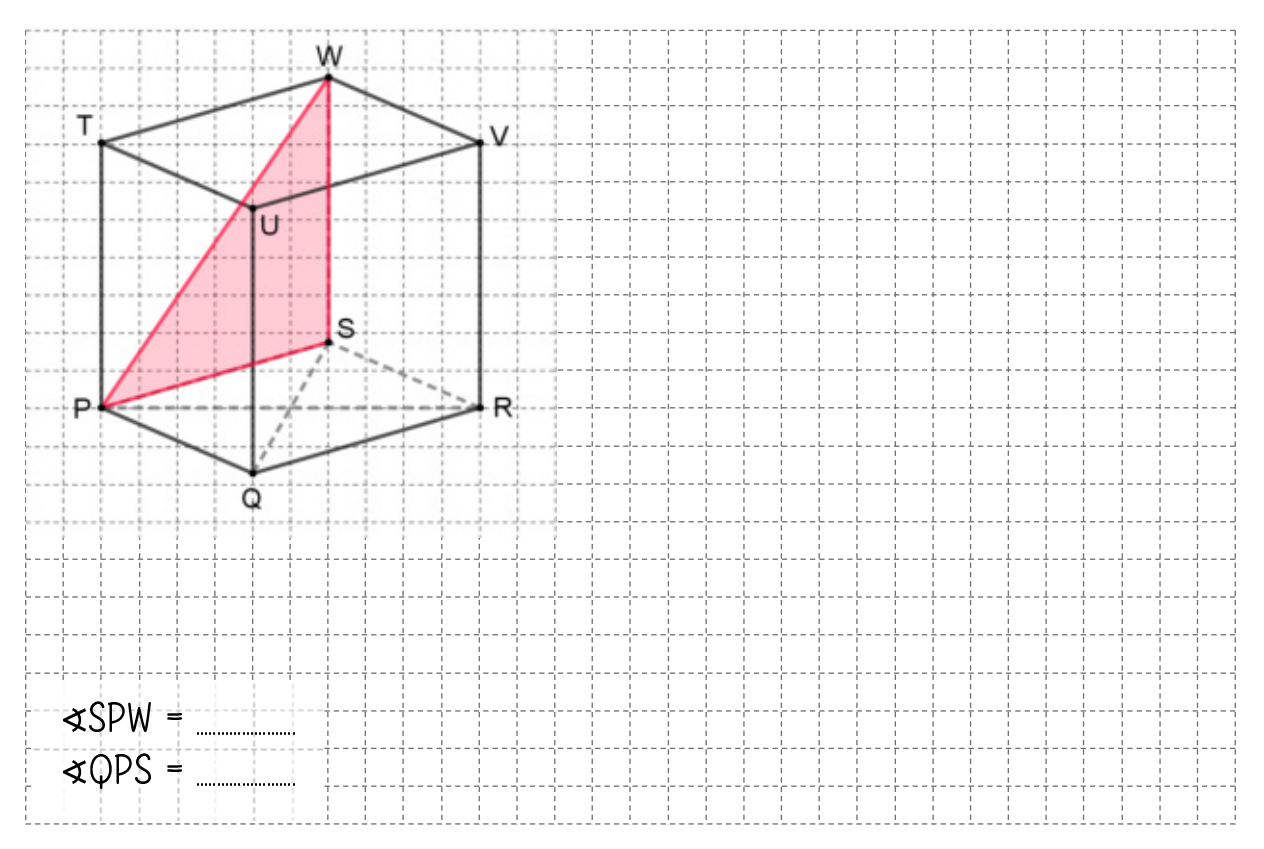

#### 8.2 Stichproben

→ Ermitteln der Grundgesamtheit aufgrund von Stichproben; Sachverhalte beurteilen; Förderung der Lesekompetenz

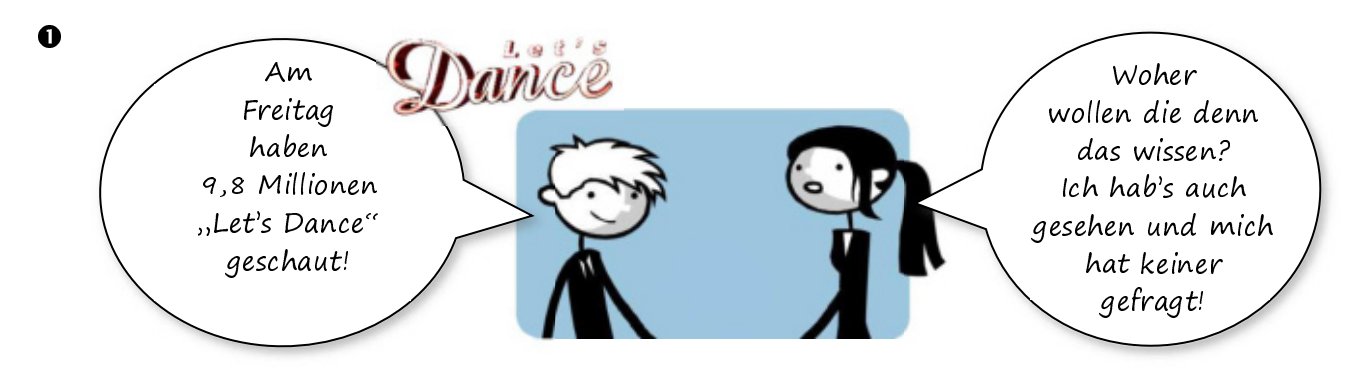

Da man tatsächlich nicht alle Personen regelmäßig nach ihren Fernsehkonsum befragen kann, untersucht man das Fernsehverhalten der Zuschauer anhand einer repräsentativen Stichprobe. Dazu werden stellvertretend für alle Fernsehzuschauer (das sind in Deutschland rund 73 Millionen) bei 10 500 Personen (quer über ganz Deutschland verteilt) mit Hilfe einer kleinen Box Daten über deren Fernsehverhalten gesammelt.\*)

a) Berechne die Einschaltquote von "Let's Dance" in Prozent. Runde auf eine Nachkommastelle.

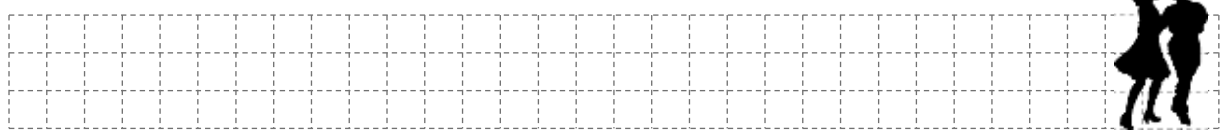

b) Wie viele Personen aus der Stichprobengruppe haben "Let's Dance" dann tatsächlich gesehen? Verwende zum Weiterrechnen den gerundeten Prozentsatz aus Teilaufgabe a).

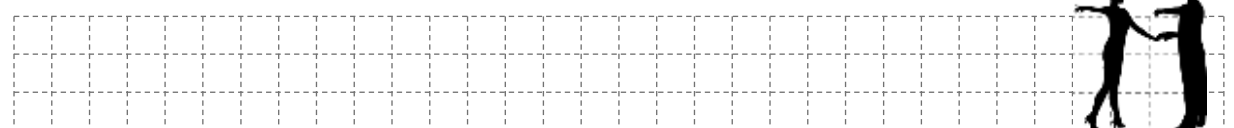

- c) Nun ist es zwar schon eine Weile her, aber: Die WM 2014 (Deutschland wurde Weltmeister!) hatte wieder einmal gezeigt: Nichts bringt höhere Einschaltquoten als Fußballländerspiele mit deutscher Beteiligung. Von den 10 500 Stichprobenzuschauern sahen 6720 das Spiel Deutschland gegen Brasilien.
	-
	- $\rightarrow$  Welche Einschaltquote wurde erzielt?

| $\rightarrow$ Von wie vielen (TV-) sZuschauern insgesamt kann ausgegangen werden? |  |  |  |  |  |  |  |  |  |  |  |  |  |  |  |  |  |  |  |  |  |  |
|-----------------------------------------------------------------------------------|--|--|--|--|--|--|--|--|--|--|--|--|--|--|--|--|--|--|--|--|--|--|
|                                                                                   |  |  |  |  |  |  |  |  |  |  |  |  |  |  |  |  |  |  |  |  |  |  |
|                                                                                   |  |  |  |  |  |  |  |  |  |  |  |  |  |  |  |  |  |  |  |  |  |  |
|                                                                                   |  |  |  |  |  |  |  |  |  |  |  |  |  |  |  |  |  |  |  |  |  |  |
|                                                                                   |  |  |  |  |  |  |  |  |  |  |  |  |  |  |  |  |  |  |  |  |  |  |

<sup>\*</sup> ) Die Gesellschaft für Konsumforschung (GfK) wählt eine bestimmte Anzahl von Haushalten (in Deutschland sind es etwa 5 200) aus, die repräsentativ für die Bevölkerung der BRD sind. Das heißt: 51 % sind Frauen, 49 % Männer, 10 % haben einen Hochschulabschluss, 50 % sind katholisch usw.

Diese Haushalte bekommen eine so genannte "Quotenbox" neben den Fernseher gestellt, die genau registriert, welches Familienmitglied (jedes hat seine eigene Taste) wann welche Sendung schaut oder aufnimmt. Diese Daten werden gespeichert und nachts über den Telefonanschluss an die GfK übermittelt. Aufgrund dieser Daten werden dann die Einschaltquoten auf alle Fernsehzuschauer hochgerechnet.